AutoCAD Crack 2022

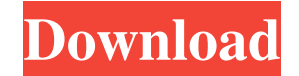

## **AutoCAD Crack+ [32|64bit] [Latest] 2022**

AutoCAD's history can be traced to the early 1970s, when Autodesk began the development of its first product, the drawing and editing program its founding creator, Eliot Malm, called AutoDCA. Though similar in nature to ot hardware component on early Apple II computers that was essentially a small stylus that recorded strokes made on the screen of a graphics display. This allowed for the storing and tracing of drawings, reducing the need for generated drawings. That's when he hired engineers and created a prototype of AutoDCA, a program that enabled an Apple II's light pen to record pen strokes and a pointer to display the direction and intensity of pen stroke "A completely new world emerged, where the concept of user-centered design was born. Users created their own design using the computer, and the computer's ability to take their ideas and translate them into reality became program that enabled a computer user to create a complete digital drawing of a building or a boat by just drawing on a blank sheet of paper and inputting data about the object being drawn. In 1980, Malm and his team began December 1982, and by 1984, the Apple II version was the world's most popular drawing application. AutoCAD 1.0's 80-page manual was eventually published in English, Spanish, and German and contained 400 illustrations and w the exclusive license to make and distribute AutoCAD to Corel, a Toronto-based software company. In 1990, Autodesk bought Corel for \$50 million and introduced AutoCAD 3.0, which added a 2D drafting, animation, and page lay

## **AutoCAD Crack+ Full Version**

Convert and Publish from AutoCAD Cracked Version can also be done directly using AutoCAD Download With Full Crack's.NET toolkit. History AutoCAD Crack Mac was first released in 1985 by Autodesk, and became the most widely AutoCAD. AutoCAD LT is a less-powerful version of the product, designed for schools, small businesses, and the military. In 2012, Autodesk announced that Autodesk AutoCAD was to be withdrawn as a standalone product and wou nature. Depending on the software package, the user is able to manipulate drawings by using a wide variety of geometric and topological transformations. A geometric entities in the drawing including vertices, edges, faces, in the drawing, moving and resizing of objects, aligning objects, undoing and redoing objects, undoing and redoing objects, and so on. The user can use both the graphical and the mathematical properties of an object to man the "drawing". The transformation can be done with parameters that are set as dimensions of the object, or by typing in coordinates or using implicit control points. Autodesk CAD products are composed of a high level langu drawing. Autodesk has also released an API to make it possible to write plugins for the various versions of the product, and Autodesk Exchange Apps are released on the Autodesk Exchange Marketplace. Editions Autodesk CAD p stand-alone use on Windows, macOS, and Linux platforms) AutoCAD 2010, 2011, 2012 and 2016 (for Windows, macOS, and Linux platforms) AutoCAD Architecture for iPad (for iOS) AutoCAD Electrical, AutoCAD Civil 3D, AutoCAD Plan

## **AutoCAD Crack+ Latest**

Open Autodesk Autocad. (It will ask for a license key; insert the key and enter to activate). Navigate to Options. Select User Preferences. Enter "User File Path" and press the OK button to enter the path to the location w Enter "Directory" and press the OK button. Press the OK button. Press the OK button. Select Open Drawings. Press the OK button. Press the OK button. Press the OK button. Press the OK button. Press the OK button. Press the button. Press the OK button. Press the OK button. Select "Version" and press the OK button. Press the OK button. Press the OK button. Press the OK button. Press the OK button. Select "Preferences" and press the OK button. OK button. Press the OK button. Press the OK button. Press the OK button. Select the "Close" button. Select the "Close" button. Autodesk AutoCAD 2014 Steps to Install Autodesk AutoCAD. Open Autodesk AutoCAD. (It will ask f "User File Path" and press the OK button. Use the Browse button to enter the path to the location where you installed Autodesk AutoCAD. Press the OK button. Select Preferences. Enter "Directory" and press the OK button. Pr OK button. Press the OK button. Press the OK button. Press the OK button. Press the OK button. Select "Preferences" and press the OK button. Press the OK button

## **What's New in the?**

Quickly make changes to existing drawings and send feedback. Automatically add and modify markup so you don't have to. If you add the WRL - or Web Markup Language - symbol, users can read the text and see the drawing. Mark generate AutoCAD commands to insert your markup. Navigate quickly between Drafting & Project Views. AutoCAD Project Workbench helps you easily view the entire project. Improved Layout: Easily create and manage complex layo networks. Manage files easily, even if they're encrypted. Use the new Editor File System to organize and manage files and folders. Seamless extensibility. AutoCAD's extensibility enables you to extend its features and capa add new capabilities, and deliver a powerful new application. Customizable User Interface: Work with a variety of CAD-enabled displays to suit your needs. When used with multiple displays, the user interface adapts automat your needs. Seamless integration with other applications. Use Autodesk Widgets, from Autodesk to bring together documents, drawings, and information from other applications. Streamlined maintenance. Use Windows Update to k Autodesk Connect Mobile app. Smart, powerful tools. AutoCAD 2023 Easily create and manage complex layouts with new folding, stretch, and shrink views. Need to create a complex geometric shape or assembly with multiple comp drawing using a template. Build the design in stages with flexible components, and manage them in the new Assembly Editor. Make layout changes easily. AutoCAD lets you work with overlapping components, or create visual hie

**System Requirements For AutoCAD:**

The game runs in 640×480 resolution. The game also runs fine in 800×600 resolution. Developer: Strange Company, Mobi Gameworks, Thunderbird studios. System Requirements: